## $7$  PDF

## https://www.100test.com/kao\_ti2020/136/2021\_2022\_\_E5\_B1\_80\_E 5\_9F\_9F\_E7\_BD\_91\_E7\_c98\_136339.htm internet OICQ<sup>®</sup>

windows

windows windows winpopup.exe winpopup  $\frac{701}{1}$ pg -  $\frac{702}{1}$ workgroup, 702.jpg 703.jpg winpopup windows2000server winpopup winpopup entbeui werden aan die konstanting van die konstanting van die konstanting van die konstanting van die konstanting van die konstanting van die konstanting van die konstanting van die konstanting van die konstanting van die windows  $\Theta 4K,$ windows netmeeting

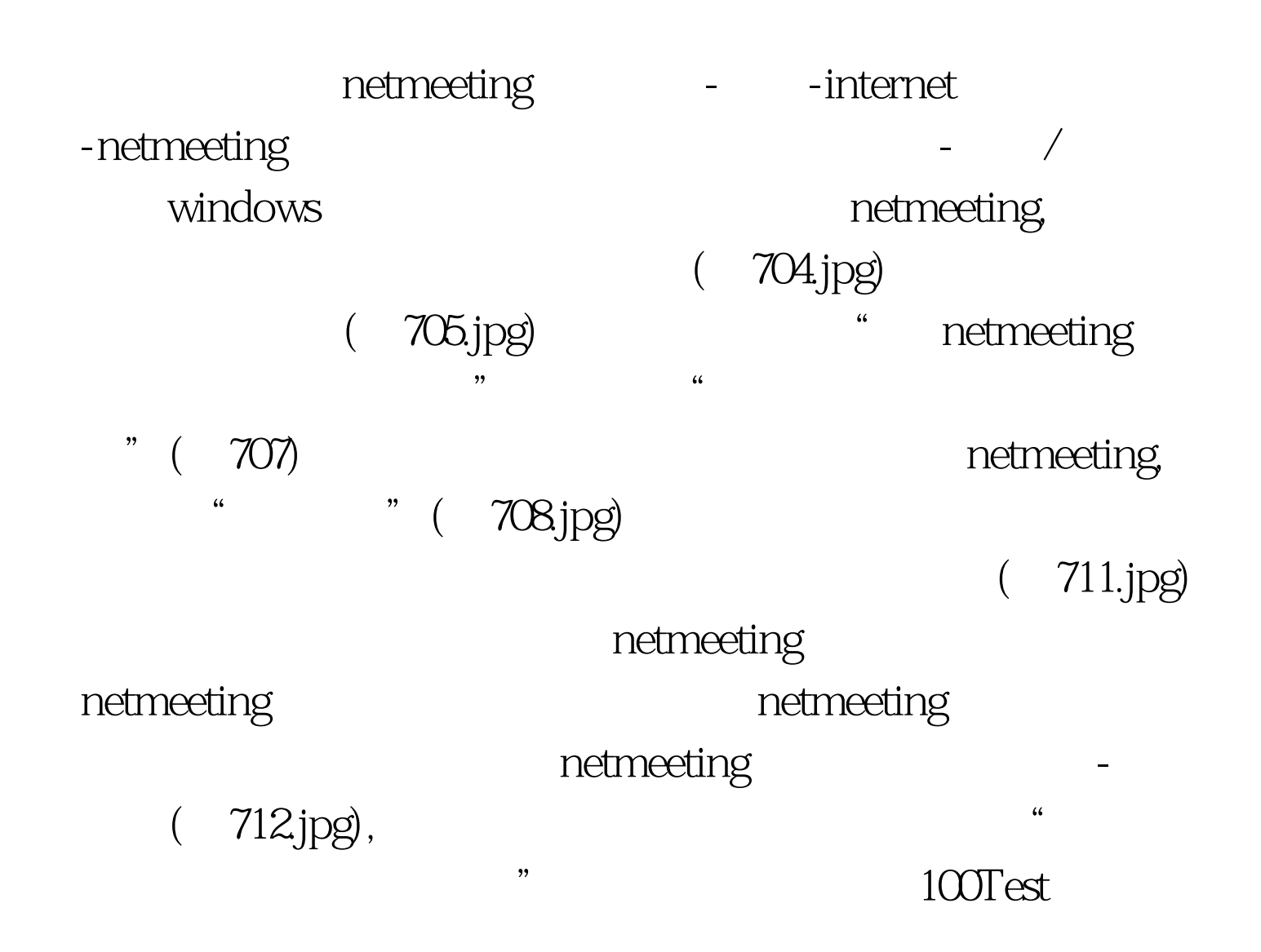

www.100test.com